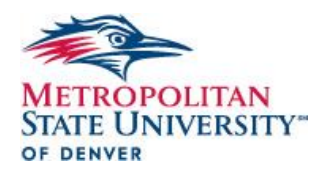

## **EPAF PRE-CHECKLIST**

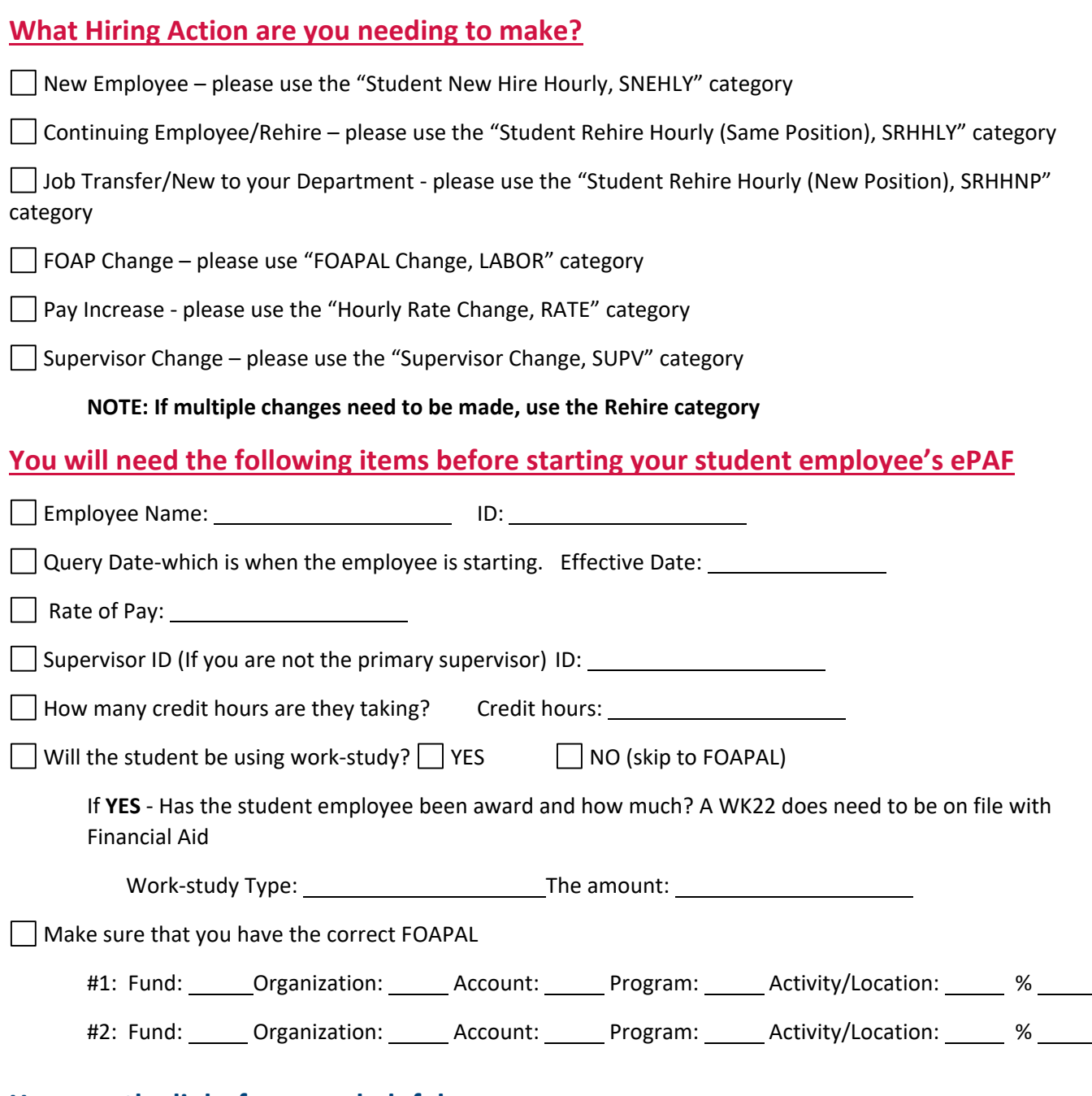

## **Here are the links for some helpful resources:**

ePAF User Guide:<https://temp.msudenver.edu/hr/epaf/epaf-userguide/>

Student employment ePAF Cheat Sheet:

<https://temp.msudenver.edu/media/content/humanresources/epaf/StudentEmploymentePAFCheatSheet.pdf>

Step-by-step Instructional Guides:<https://temp.msudenver.edu/hr/epaf/epaf-trainings/>

Step-by-step Instructional Videos[: https://temp.msudenver.edu/hr/epaf/epaf-videos/](https://temp.msudenver.edu/hr/epaf/epaf-videos/)